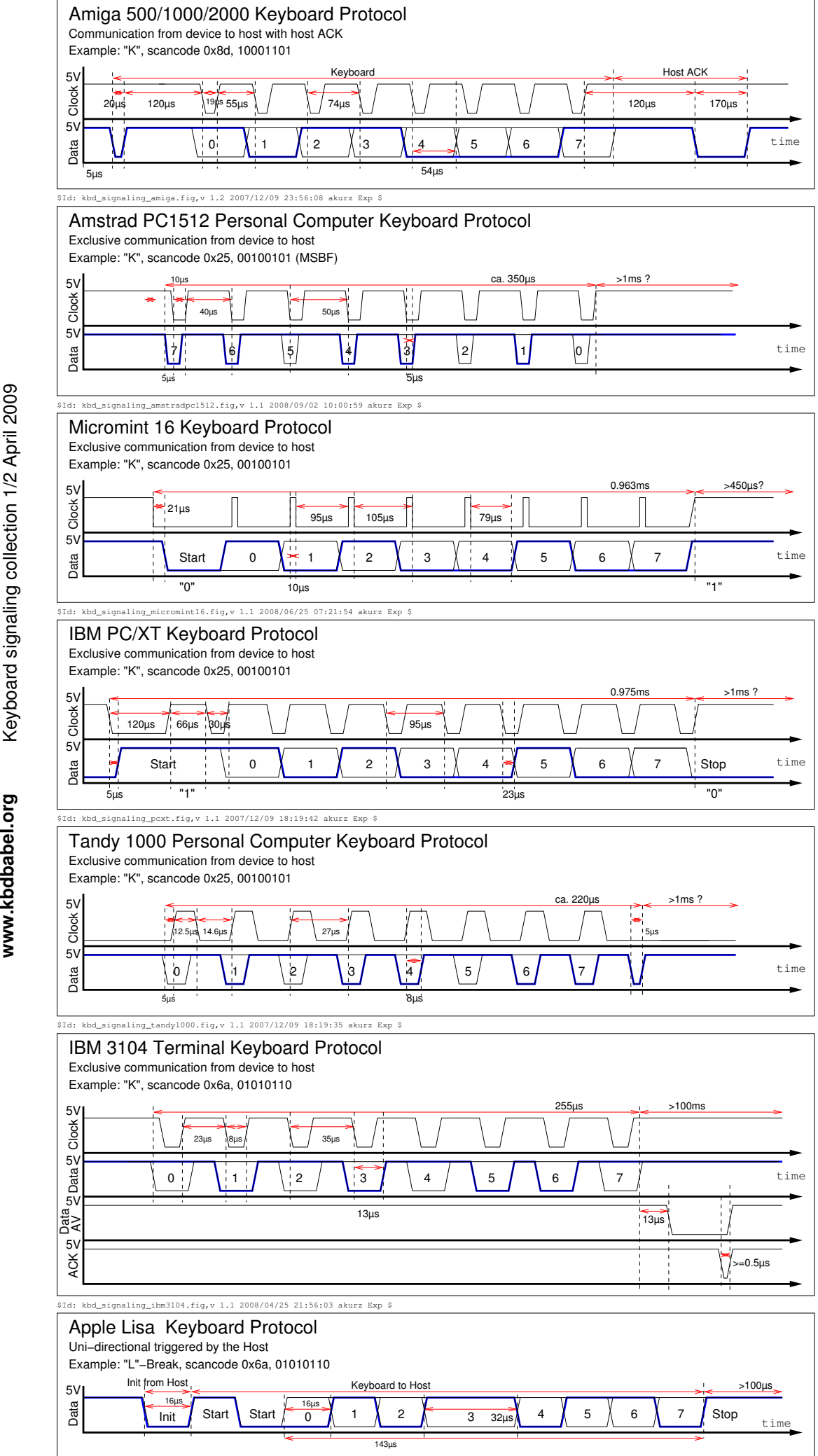

Keyboard signaling collection 1/2 April 2009 www.kbdbabel.org

\$Id: kbd\_signaling\_lisa.fig,v 1.1 2009/01/10 19:26:06 akurz Exp \$

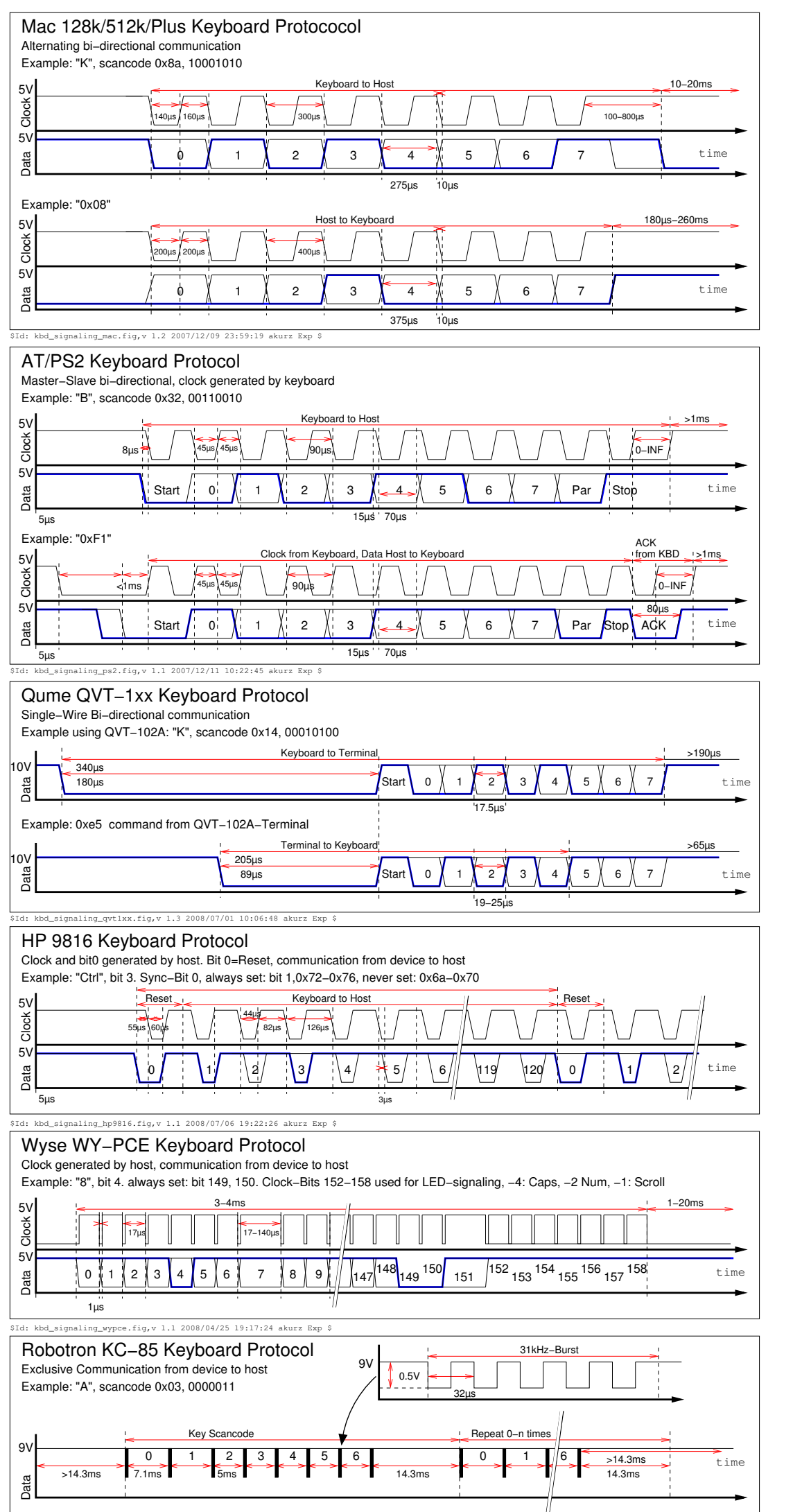

\$Id: kbd\_signaling\_kc85.fig,v 1.1 2007/12/12 23:25:14 akurz Exp \$

## Keyboard signaling collection 2/2 April 2009 **www.kbdbabel.org** Keyboard signaling collection 2/2 April 2009

www.kbdbabel.org